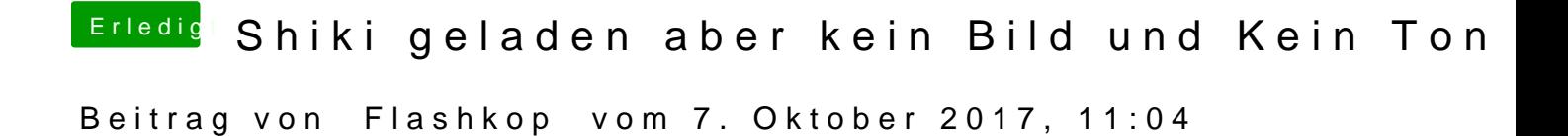

Hi danke, ja der ist auch installiert.